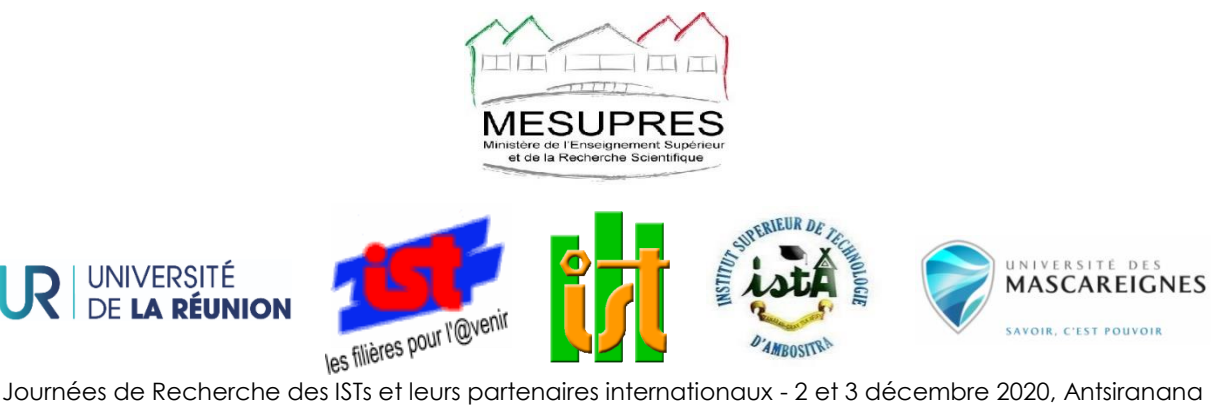

*« L'innovation et le développement durable : perspectives, enjeux et défis sociétaux »*

# **Article 12 : Amélioration du site d'hydrolienne à Ambatolaona N. Randriatefison1**, **Y. Andrianaharison<sup>2</sup>**

<sup>1</sup> Laboratoire des Sciences expérimentales et Mathématiques, Ecole Normale Supérieure, Université d'Antananarivo, Madagascar <sup>2</sup>Laboratoire d'Electricité, Signaux et Automatique, Ecole Supérieure Polytechnique, Université d'Antananarivo, Madagascar *Correspondant :* randriatefison@yahoo.fr

## **Résumé**

La zone d'implantation d'hydrolienne en river est caractérisée par des courants de forte intensité et l'exploitation, l'optimisation du fonctionnement au maximum sont nécessaires pour une grande fiabilité pour les besoins socioéconomiques des habitants d'Ambatolaona tout au long de l'année. Le présent travail a pour objectif d'étudier les zones d'études d'installation d'hydrolienne afin de sélectionner la zone d'installation la plus appropriée toute l'année. La méthodologie préconisée est basée sur l'analyse de modèles de bassin naturel autour du site d'installation actuelle et de le diviser en trois zones d'études : zone 1, étude de plan incliné du bassin en fonction de l'angle 0, zone 2, l'étude du ressaut hydraulique, passage d'un régime d'écoulement torrentiel (supercritique) à un régime d'écoulement fluvial (subcritique), zone 3, écoulement en aval au long du bassin analysé par la méthode des éléments finis.

Il ressort de l'étude que le modèle du bassin fiable présente une pente d'inclinaison **Iav**45° et la mise en place d'hydrolienne est optimale dans la zone 3.

**Mots clés :** Hydrolienne, fluvial, énergie, renouvelable, ressaut, éléments finis

### **1. INTRODUCTION**

**1.1. Hydrolienne**

Une hydrolienne est une [turbine hydraulique](https://fr.wikipedia.org/wiki/Turbine_hydraulique) (sous-marine ou à flots) qui utilise [l'énergie](https://fr.wikipedia.org/wiki/%C3%89nergie_cin%C3%A9tique)  [cinétique](https://fr.wikipedia.org/wiki/%C3%89nergie_cin%C3%A9tique) des [courants marins](https://fr.wikipedia.org/wiki/Courant_marin) ou fluviaux, comme un[e éolienne](https://fr.wikipedia.org/wiki/%C3%89olienne) utilise l'énergie cinétique du [vent.](https://fr.wikipedia.org/wiki/Vent)

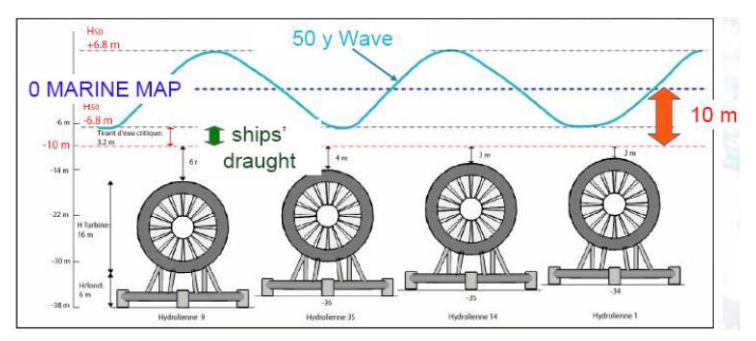

**Figure 1 :** Niveaux des machines

# (Source : [1])

Une hydrolienne est en effet dimensionnée pour exploiter la vitesse quasimaximum du courant.

# **1.2. Conversion de l'énergie fluidique en énergie mécanique** [2], [3]

L'hydrolienne est immergée dans un fluide animé d'une vitesse V<sub>0</sub> donnée. Il s'agit notamment de définir la quantité d'énergie théoriquement récupérable par une turbine ainsi que les facteurs influents afin de proposer des voies d'améliorations possibles du système.

Nous considérons, pour la description et modélisation suivante, un écoulement monodimensionnel par section, stationnaire d'un fluide parfait homogène. On se place dans le référentiel terrestre supposé galiléen.

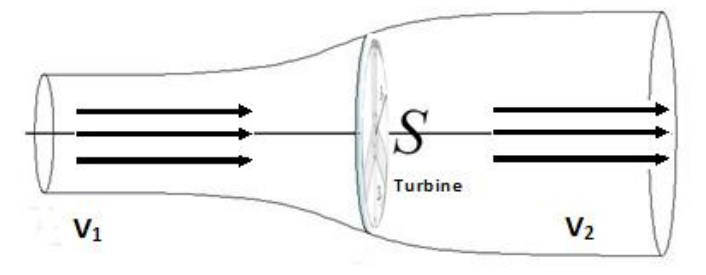

**Figure 2 :** Vitesse de courant autour d'une turbine [4]

# **1.3. Projet ERHYGE – MADAGASCAR** (Guinard energies) [5]

Lauréat de l'appel à projet de l'ADEME, « solutions innovantes d'accès à l'énergie renouvelable hors réseau », Guinard energies et ses partenaires GRET (pilote opérationnel) et SM3E (exploitant du réseau) se sont associés pour proposer une réalisation en deux volets.

Démonstrateur d'un système de production hybride alliant une hydrolienne P66 et un champ photovoltaïque, le projet d'**E**lectrification **R**urale par **HY**drolienne **G**uinard **E**nergies (ERHYGE), a bénéficié à 50 foyers, 5 entreprises et l'ensemble des services publics dont l'école communale du lieu-dit d'Amboarakely à Ambatolaona.

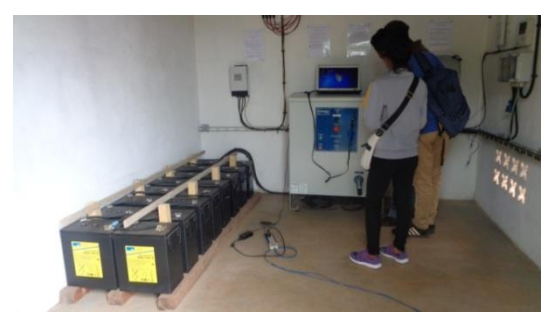

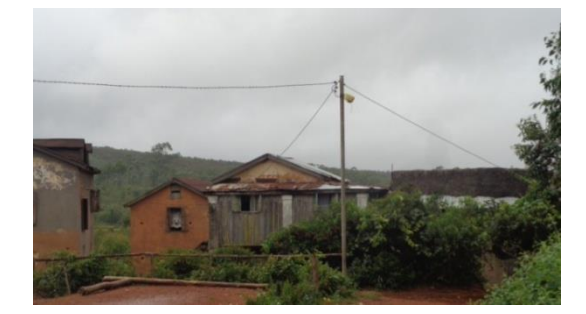

**Figure 3 :** Centrale Hydrolienne à Ambatolaona

Pour Un système adapté à la production pour site isolé

 $P66 \t@ 2,5m/s = 2kW$  continu

- $\triangleright$  4kWc de panneaux photovoltaiques
- $\geq$  30kWh de stockage par batteries
- Onduleur de 5kW

### **1.4. Problématique**

Pour la gestion du bassin hydraulique à Marozevo suivant la période des pluies, la JIRAMA emmagasine le maximum de stocks de pluie dans le barrage de Mantasoa pendant le mois d'Avril jusqu'au mois d'Octobre. Alors, le débit du cours d'eau ou volume d'eau qui s'écoule dans le canal exploité par l'hydrolienne est diminué pendant le mois de Novembre jusqu'au mois de Mars. Alors, l'hydrolienne reste immobile et non exploitée. Ainsi, le panneau photovoltaïque qui supporte toute les consommation, fréquence de délestage, risque de panne de batterie de stockage.

Pendant les mois Avril – Octobre : l'hydrolienne est opérationnelle

Pendant les mois Novembre – Mars : Non exploitée

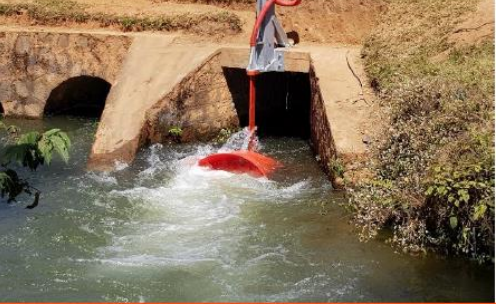

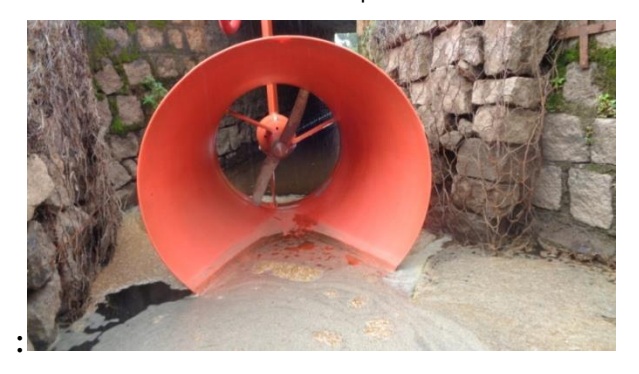

**Figure 4 :** Productibilité de l'hydrolienne pendant l'année

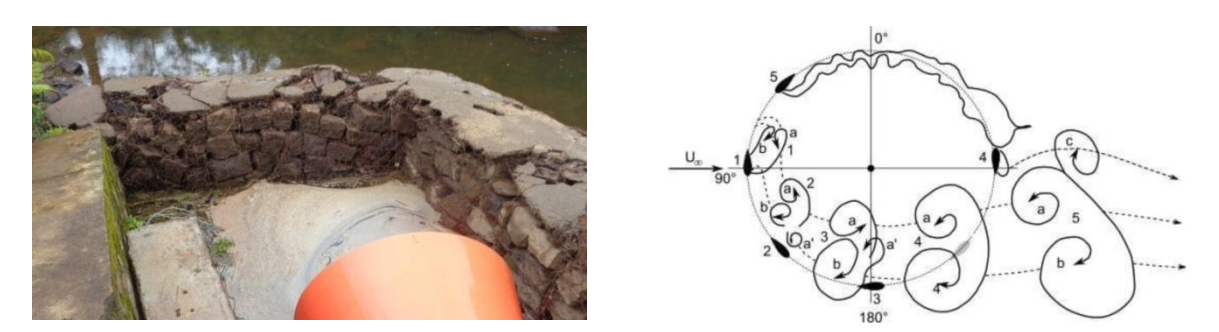

**Figure 5 :** Perturbation du flux et formation des tourbillons après la turbine [2], [3]

### **2. CONTENU**

### **2.1. Méthodologie**

### 2.1.1. Observation

Le canal est un système de conduite dans lequel l'eau s'écoule présentant une surface libre en contact avec l'atmosphère. Nous avons observé de zone qui constitue de bassin alimenté par de mouvement des fluides inclinés.

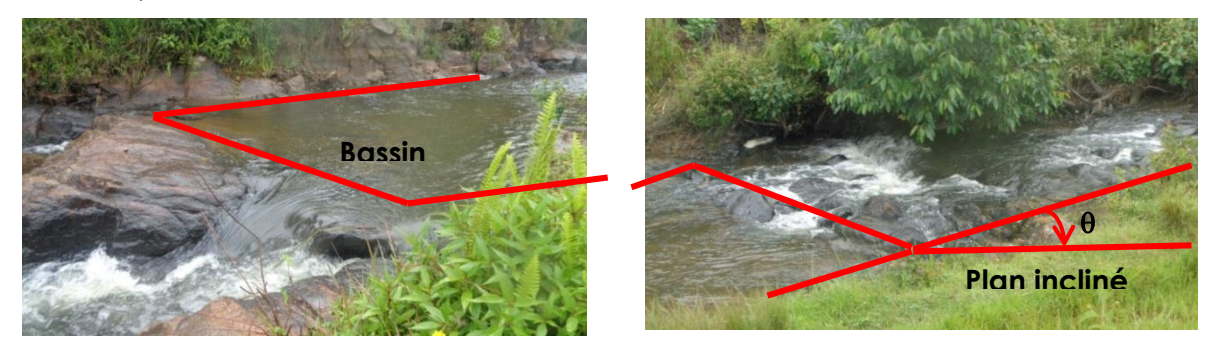

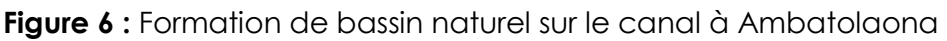

On constate une zone où les fluides proches de l'arrêt de l'angle se décollent sur une longueur L. Dans cette zone, on observe des recirculations à l'origine de perturbations importantes dans l'écoulement et nous avons remarqué que les écoulements dans les diverses sections du canal restent invariables.

L'étude des écoulements à surface libre est souvent plus complexe que celle des écoulements en charge en raison de la présence de la surface libre qui peut subir des déformations ou des écoulements turbulents, mais il arrive que l'on admette leur uniformité sur certains tronçons de leurs parcours jugés suffisamment rectiligne et réguliers. [6]

Alors, nous allons diviser les parties en **3 zones** :

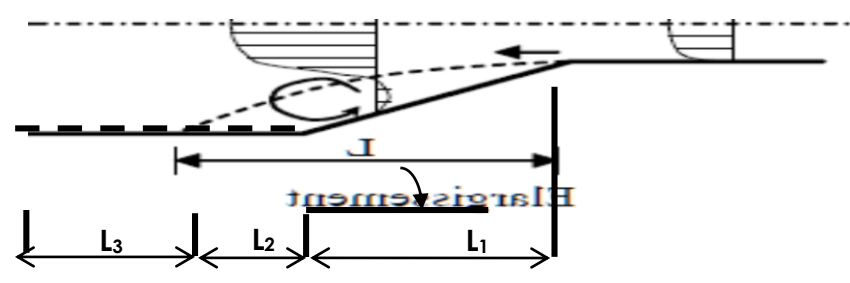

**Figure 7 :** Répartition des zones d'études sur le bassin

- Sur la zone **L1**, Plan incliné : la direction, la pente et la rugosité du lit sont invariables, la configuration est proche de celle de l'écoulement turbulent ;
- Sur la zone **L2**, lorsque le fluide est près de l'arrêt de l'angle, le mouvement est rapidement variée, les paramètres caractérisant l'écoulement changent brusquement ou l'eau accélère rapidement et se trouve en régime supercritique, parfois avec des discontinuités, un ressaut hydraulique ou une chute brusque ;
- Sur la zone **L3**, le mouvement est uniforme et les paramètres qui caractérisent l'écoulement restent invariables, donc l'écoulement est presque uniforme, la ligne du fond est donc parallèle à la ligne de la surface libre

#### 2.1.2. Equations de Navier-Stokes

Les équations de Navier-Stokes pour un fluide incompressible en mouvement sous forme tensorielle  $(T = 2\mu D)$  s'écrivent [7]

$$
\rho(\frac{\partial u}{\partial t} + u \cdot \nabla u) = \rho g - \nabla p + 2\mu \nabla D
$$
\n(1)

Avec D le tenseur des taux de déformation (partie symétrique du gradient de vitesse ∇ u) En dimension 2 et dans un système de coordonnées cartésiennes (x, y), les équations de Navier-Stokes pour un fluide incompressible s'écrivent comme suivent.

Conservation de la masse (équation de continuité)

$$
\frac{\partial u}{\partial x} + \frac{\partial v}{\partial y} = 0\tag{2}
$$

Avec u = (*u;v*) les composantes de la vitesse

Conservation de la quantité de mouvement

$$
\rho\left(\frac{\partial u}{\partial t} + u\frac{\partial u}{\partial x} + v\frac{\partial u}{\partial y}\right) = \rho g_x - \frac{\partial p}{\partial x} + \frac{\partial T_{xx}}{\partial x} + \frac{\partial T_{xy}}{\partial y}
$$
\n
$$
\rho\left(\frac{\partial v}{\partial t} + u\frac{\partial v}{\partial x} + v\frac{\partial v}{\partial y}\right) = \rho g_y - \frac{\partial p}{\partial y} + \frac{\partial T_{xy}}{\partial x} + \frac{\partial T_{yy}}{\partial y}
$$
\n(3)

**Pour la zone L1**

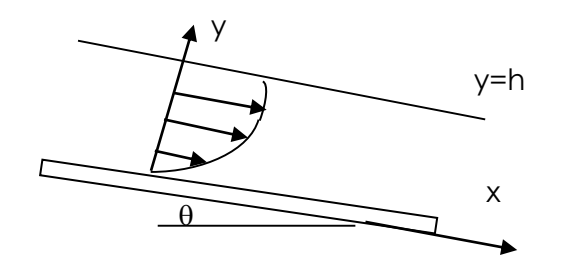

**Figure 8 :** Ecoulement en régime permanent le long d'une plaque infinie inclinée d'un angle θ

Or, l'écoulement est turbulent, on va donc écrire les équations de la turbulence dans le cas du modèle très simple de la longueur de mélange de Prandtl. La contrainte de cisaillement dans un régime permanent uniforme s'écrit d'après l'équation de la conservation de quantité de mouvement suivant x. [7], [8]

La projection selon y des équations de conservation de la quantité de mouvement donne :

$$
\rho \left( \frac{\partial v}{\partial t} + u \frac{\partial v}{\partial x} + v \frac{\partial v}{\partial y} \right) = -\rho g \sin \theta - \frac{\partial p}{\partial y} + \frac{\partial T_{xy}}{\partial x} + \frac{\partial T_{yy}}{\partial y}
$$
(4)

A la surface libre, pression atmosphérique négligée p=0, et la contrainte de cisaillement est notée  $\tau$  = T<sub>xy</sub> car la contrainte normale selon x est nulle (T<sub>yy</sub> = 0)

$$
0 = \rho g \sin \theta - \frac{\partial \tau}{\partial y} \tag{5}
$$

En intégrant l'équation (5) avec condition aux limites à la surface libre  $\tau$  = 0 en y = h (l'air n'exerce pas de frottement sur la surface libre de l'écoulement), on déduit la relation :  $\tau = \rho g \sin \theta (h - y)$ (6)

Le modèle de Prandtl donne par ailleurs la relation :

$$
\tau = \mu_t \frac{d\overline{u}}{dy} \tag{7}
$$

Avec  $\mu$ t la viscosité turbulente

$$
\mu_t = \rho (ky)^2 \frac{d \langle u \rangle}{dy} \tag{8}
$$

L'équation du mouvement est donc

$$
\rho g \sin \theta (h - y) = \rho (ky)^2 \left( \frac{d \langle u \rangle}{dy} \right)^2 \tag{9}
$$

Soit :

$$
\frac{d\langle u \rangle}{dy} = \frac{\sqrt{g\sin\theta}}{k} \sqrt{\frac{h}{y^2} - \frac{1}{y}}
$$
(10)

Après intégration :

$$
\langle u \rangle = 2 \frac{\sqrt{g \sin \theta}}{k} \left( \sqrt{h - y} - \sqrt{h} \arctan h \left[ 1 - \frac{y}{h} \right] \right) + c \tag{11}
$$

Avec c une constante d'intégration. On note que le profil de vitesse n'est pas parabolique et diverge vers −∞ quand y → 0.

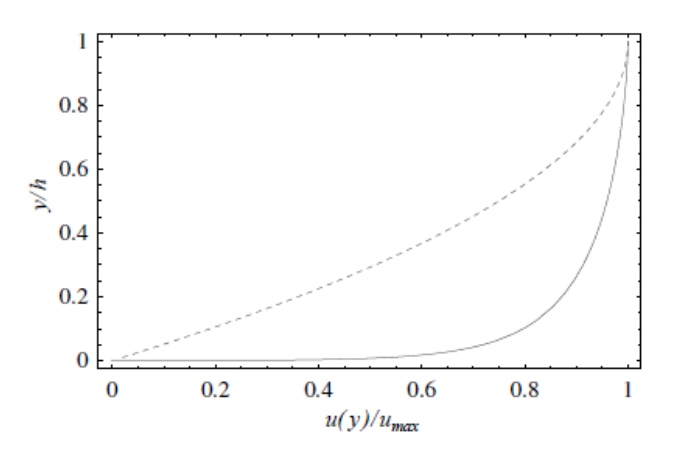

**Figure 9 :** Profils de vitesse en régime permanent le long d'une plaque infinie inclinée d'un angle θ, écoulement turbulent (ligne continue), écoulement laminaire (ligne discontinue)

#### **Pour la Zone 2**

Cette zone présente un régime de remous, l'équation de Bernoulli permet également de trouver la variation de la cote de la surface libre pour un régiment graduellement varie permanent. Rappelons que ce théorème énonce que l'énergie Ψ + p + k se conserve le long d'une ligne de courant pour un fluide non visqueux (avec p la pression, Ψ le potentiel gravitaire, et  $k = ρυ²/2$  l'énergie cinétique)

La charge totale hydraulique s'écrit :

$$
H = y_l + h + \frac{\overline{u}^2}{2g} \tag{12}
$$

Avec y<sup>ℓ</sup> la cote du fond, h la hauteur d'eau, et u la vitesse moyenne de l'eau (u = q/h si q désigne le débit par unité de largeur).

Cette équation s'appelle équation de remous. En différentiant la charge totale H (12) par rapport à x et en introduisant la pente de frottement jf =−dH/dx, on a :

$$
-j_f = -i + \frac{dh}{dx} + \frac{d}{dx} \frac{q^2}{2gh^2}
$$
\n<sup>(13)</sup>

Soit encore :

$$
\frac{dh}{dx} = \frac{j_f - i}{Fr^2 - 1} \tag{14}
$$

Avec :

$$
j_f = \frac{\tau_p}{\rho g h \cos \theta} \tag{15}
$$

Et

$$
i = \tan \theta \tag{16}
$$

et le nombre de Froude ;

$$
Fr = \frac{\overline{u}}{\sqrt{gh\cos\theta}}\tag{17}
$$

La hauteur croit ou décroit selon le signe respectif du numérateur et du dénominateur de cette équation différentielle. Ce qui donne différentes formes de courbes de remous. La pente du canal ou la hauteur pour lesquelles on a Fr = 1 s'appelle la pente critique et la hauteur critique h<sub>c</sub>. On distingue deux régimes selon la valeur du nombre de Froude [9], [10] :

- Fr < 1, régime subcritique plus couramment appelé régime fluvial pour lequel on  $a h > h_c$ ;
- Fr > 1, régime supercritique plus couramment appelé régime torrentiel pour lequel on  $a h < h_c$ .

La hauteur critique étant définie comme étant  $Fr(h_c) = 1$ 

$$
h_c = (q/(B\sqrt{g}))^{2/3} \tag{18}
$$

Dans le cas d'un canal infiniment large sur faible pente et d'une rugosité de type Chézy, on peut également mettre l'équation (13) sous la forme suivante dite équation de Bresse

$$
\frac{dh}{dx} = i \frac{1 - (h_n / h)^3}{1 - (h_c / h)^3}
$$
\n(19)

On peut appliquer la loi de Manning-Strickler, l'équation de Bresse (19) s'écrit alors :

$$
\frac{dh}{dx} = i \frac{1 - (h_n / h)^{10/3}}{1 - (h_c / h)^3}
$$
 (20)

- $\bullet$  la hauteur normale h<sub>n</sub>
- la hauteur critique hc

Avec :

$$
h_n = \left(q/(K\sqrt{i})\right)^{3/5} \tag{21}
$$

et

$$
K=54-80
$$

### **Pour la Zone 3, on utilise la méthode des éléments finis** [11], [12], [13]

La méthode des éléments finis consiste à découper le domaine en un nombre finis d'éléments. Ainsi, la méthode numérique permet d'approximer les solutions des équations aux dérivées partielles. Elle permet de construire une approximation simple des inconnues en transformant ces équations continues en un système d'équations de dimension finie, que l'on peut écrire sous la forme :

$$
[M][U] = [V] \tag{22}
$$

Où [U] est le vecteur des inconnues, [M] une matrice et [V] un vecteur.

Nous utilisons l'approche de Galerkin qui est un procédé qui convertit un problème continu en un problème spatialement discret, utilisé dans la résolution numérique d'équations linéaires ou non. Soient *u<sup>h</sup>* et *p<sup>h</sup>* les solutions approchées des équations de Navier-Stokes.

$$
u(x,t) \approx u_h(x,t) = \sum_{i=1}^{n} u_i(t) \psi_i(x)
$$
\n(23)

$$
p(x,t) \approx p_h(x,t) = \sum_{i=1}^{m} p_i(t)\phi_i(x)
$$
 (24)

vi et  $\phi$ i sont appelées les fonctions d'interpolation ou fonctions de Ritz.

Il est nécessaire d'imposer des conditions limites de Dirichlet et de Neumann.

Les conditions de Dirichlet imposent la valeur du champ de vitesse :  $u = u_D$ , et celles de Neumann imposent les tractions :  $\sigma.n$  =  $\tau_{_N}$ 

A partir des équations (2) et (3), en intégrant le problème continu et trouver (uh, ph) tels que :

$$
\int_{\Omega} \varphi_h \cdot \left( \frac{\partial u_h}{\partial t} + (u_h \cdot \nabla) u_h \right) d\Omega - \int_{\Omega} p_h \nabla \cdot \varphi_h + \int_{\Omega} \mu S_h \cdot \nabla \varphi_h d\Omega = \int_{\Gamma} \varphi_h \cdot \tau d\Omega \tag{25}
$$

$$
\int_{\Omega} q_h(\nabla u_h) d\Omega = 0 \tag{26}
$$

Il faut ensuite construire les fonctions de base  $u_h$  et  $q_h$  sachant que le système définit cidessus est valide pour toute fonction respectivement dans **V<sup>h</sup>** et **Qh**. Nous pouvons alors les choisir discrétisées telles que  $\varphi_h=\psi_i$  et q<sub>h</sub>= $\varphi_i$ .

Donc le système devient sous forme matricielle et s'écrit :

$$
M\ddot{U} + SU + N(U) - B^T P = F \tag{27}
$$

$$
BU = 0 \tag{28}
$$

où **M** Matrice de la masse, **U** le vecteur solution des vitesses  $(u_i)_1^n$ , **P** le vecteur solution de la pression $(p_i)_1^m$ , **SU** la discrétisation des termes visqueux, **N(U)** la discrétisatin des termes non-linéaires convectifs, **-BTP** la discrétisation du grandient de P et BU la dicrétisation de la divergence de u. **F** représente toutes sources et les conditoions limites. La résolution du système d'équations (27) et (28) nécessite diverses opérations. Premièrement, le calcul élément par élément amène à une discrétisation du domaine de calcul, appelée maillage. Deuxièmement, le système est instationnaire par la présence de la dérivée de la vitesse **U**, terme qu'il faudra également traiter et discrétiser et nous avons utilisé le logiciel d'elements finis COMSOL pour effectuer toutes les opérations de resolution sur la zone 3.

#### **2.2. Résultats**

**Tableau 1 :** Caractéristiques du bassin et des résultats

![](_page_9_Picture_280.jpeg)

Nous allons résoudre numériquement la loi de Manning-Strickler en utilisant le logiciel Mathematica.

angle **i<sub>av</sub>**(angle d'inclinaison θ)= 0%, hauteur normale avant le ressaut **h**<sub>n1</sub>=0,55704m

![](_page_9_Figure_4.jpeg)

![](_page_9_Figure_5.jpeg)

![](_page_9_Figure_6.jpeg)

![](_page_9_Figure_7.jpeg)

![](_page_9_Figure_8.jpeg)

• **angle i**<sub>av</sub>(angle d'inclinaison  $\theta$ ) = 45%,  $h_{n1}$  = 0,144417m

![](_page_10_Figure_0.jpeg)

Nous allons tracer les courbes de remous dans le bassin en les plaçant correctement par rapport aux grandeurs caractéristiques (**hn1**, **hc**, **hn2**).

La charge hydraulique au niveau du seuil vaut :

$$
H = h_c + \frac{Q^2}{2B^2h_c^2g} + p = 1,60385 \text{m}
$$

Nous allons supposer qu'il n'y a pas de pertes dans le canal, donc que la charge hydraulique H se conserve.

$$
H = h_a + \frac{Q^2}{2B^2h_a^2g}
$$
 (29)

$$
f(h_a) = h_a^3 - Hh_a^2 + \frac{Q^2}{2B^2 g}
$$
 (30)

$$
h_a^3 - Hh_a^2 + \frac{Q^2}{2B^2 g} = 0
$$
\n(31)

Nous avons donc une équation polynomiale de degré 3, après résolution numérique, l'une des trois converge vers **ha=1,50001m,** alors **h<sup>a</sup> H.**

![](_page_11_Figure_0.jpeg)

**Figure 18 :** Déroulement d'un ressaut hydraulique dans le bassin

La méthode des éléments finis est utilisée pour montrer l'écoulement tout au long du bassin, en particulier, **la zone 3** et en appliquant les conditions limites aux bords (Entrée et sortie du bassin).

![](_page_11_Figure_3.jpeg)

**Figure 19 :** Maillage du modèle de bassin **Figure 20 :** Ecoulement dans le bassin

### **2.3. Discussions**

L'équation de Manning-Strickler fournit les hauteurs de part et d'autre du ressaut, **hn2** (hauteur aval) et **hn1** (hauteur amont). Chacune de ces hauteurs doit également se trouver sur la courbe de remous : comme les montrent les différentes courbes.

On trouve  $h_{n1} < h_c < h_{n2}$ . L'écoulement passe donc d'un régime supercritique à un régime subcritique, il y a donc un ressaut qui se forme au changement de régime. Dans la zone où se produit le ressaut, l'écoulement est très turbulent, localement la hauteur d'eau peut être importante suivant la vitesse **Iav**=0, **hn1=hn2** et en plus, la hauteur est inférieure à la hauteur critique (**hn1hc),** aucun ressaut n'est possible (Figures 10, 11), l'écoulement n'a pas d'effet, il va juste remplir le bassin et stagne à l'intérieur alors l'évacuation au dessus du pont p est très faible. Ce qui réduit la vitesse de courant en aval (Figure 21).

120

### **Figure 21 :** Ressaut pour l'angle **Iav**=0

**Iav**=20% à 45%, les valeurs de **hn1** est de 0,184193m et diminue vers 0,144417m. Nous passerons donc d'une profondeur **hn1 h<sup>c</sup>** à une profondeur **hn1**<<**h<sup>c</sup>** où **h<sup>c</sup>** est la hauteur critique au niveau du ressaut comme tendance pour l'angle **Iav** est très petit. Donc la valeur de **hn1** est inversement proportionnelle à l'angle d'inclinaison **Iav** et en plus **Iav** si est considéré, les variations de courbes de solution numérique avant et après le ressaut sont inverses ou conjugués (Figures (12, 13), (14,15)).

**Iav**=100%, la chute d'eau est plus ou moins verticale et très puissante, la hauteur **h**<sub>n1</sub> en aval est minimum alors la hauteur **hn2** est maximum (**hn1hn2**). Le ressaut se déplace en amont avec une violente turbulence et la courbe de solution numérique après le ressaut est brusque (Figures 16, 17) et la durée de la descente est lente. Donc l'obtention de la conservation du débit entraîne alors que la vitesse de l'écoulement en aval diminue (Figure 22).

![](_page_12_Picture_3.jpeg)

**Figure 22 :** Ressaut pour l'angle **Iav**=100%

Nous traçons les charges **hn1**, **hn2**, **h<sup>c</sup>** et la différence (**hn1-hn2**) en fonction de **Iav**, et nous remarquons que l'intersection **h<sup>c</sup>** et la différence (**hn1-hn2**) se situe près de l'angle **Iav**=45° (Figure 23). C'est l'angle optimal pour la fluidité de l'écoulement en aval et en amont dans le bassin et le calcul des courbes de remous vérifie cette hypothèse (Figure 18).

![](_page_12_Figure_6.jpeg)

**Figure 23 :** Evolution des charges et leur différence en fonction de l'angle **Iav**

Nous trouvons que l'écoulement dans la zone 2 présente des turbulences à cause du ressaut et plus l'écoulement approche le bord du bassin, plus les vitesses diminuent. Notons que les résultats fournis dans le ressaut concordent bien avec les résultats de la méthode des éléments finis (Figure 20).

Les lignes de champ dans la zone 3 sont uniformes (Figure 20), meilleur rendement pour la turbine. Pour optimiser l'installation d'hydrolienne, la zone d'implantation est choisie avec des vitesses d'écoulements d'eau au minimum de 2m/s, qui correspond bien pour la zone 3 (Figure 24).

![](_page_13_Figure_2.jpeg)

### **Figure 24 :** Mise en place d'hydrolienne dans la zone 3

Donc la vitesse V<sub>0</sub>=2m/s à l'entrée du bassin qui conduit à la puissance P=1250W à partir de la figure 25, et 18,75kWh de stockage par batteries.

### **P=18,75kWh = 1,612209802235610-6 toe (tonne d'équivalent pétrole)**

Afin d'optimiser le fonctionnement de l'ensemble et de rechercher le maximum de puissance (MPPT), il est nécessaire d'asservir la vitesse de rotation de la turbine comme le montre la figure suivante (Figure 25). Les efforts dynamiques sur les pales étant liés à la vitesse de rotation, une diminution de vitesse affaiblie la puissance de l'hydrolienne et un dépassement de vitesse ou d'instabilité risque de détruire la turbine. Nous pouvons combiner l'angle d'inclinaison du bassin ou la vitesse de l'écoulement à l'entrée dans la nature ou construire un bassin artificiel (construction en béton) en respectant tous les paramètres pour le meilleur rendement.

![](_page_14_Figure_0.jpeg)

**Figure 25 :** Puissance maximale en fonction de la vitesse du courant

# **3. CONCLUSION**

Nous avons vu de manière sommaire les différents concepts utiles pour comprendre l'écoulement dans un bassin naturel, les outils proposés ont permis de comprendre les phénomènes.

Les observations montrent que l'on peut définir trois zones d'étude : zone1, de plan incliné d'un angle  $\theta$  où l'écoulement est turbulent, zone 2 où nous avons remarqué de forte présence de turbulence et de remous et finalement, la zone 3 où nous avons trouvé des courants uniformes que nous pouvons exploiter et immerger l'hydrolienne.

Il est donc essentiel que le site d'installation d'hydrolienne soit bien choisi en vue d'obtenir un meilleur rendement tout au long de l'année et un besoin très faible en maintenance, de bassin naturel ou construit en béton avec un angle d'inclinaison **Iav**=45° en amont et qui a un écoulement uniforme pour immerger l'hydrolienne.

Dans un avenir, les connaissances de mouvement des pales, les fixations et vibrations de l'ensemble sont prévus pour améliorer les études.

### **Références**

[1] J. Ruer, SAIPEM, Les hydroliennes, Conférence mer et littoral de Bretagne, Hydrolien Fromveur, 3 juin 2013

[2] Projet de développement d'hydrolienne à flux transverse, Session 2014

[3] M. Benbouzid, J. A. Astolfi, S. Bacha, J.-F. Charpentier, M. Machmoun, T. Maitre, D. Roye, Concepts, Modélisation et Commandes des Hydroliennes, 2011

[4] J. F. Daviau, H. Majastre, F. Guena, J. Ruer, Divers aspects de l'exploitation de l'énergie des courants marins, SeaTech Week, 2004

[5] Guinard energies, Projet ERHYGE – Madagascar, 2019

[6] O. Cadot, Introduction à la turbulence, cours de l'ENSTA-ParisTech 2A, HAL, 2015

[7] C. Ancey, Mécanique des fluides, Ecole Polytechnique Fédérale de Lausanne, version 17.1, 2020

[8] M. Maxime Rouzes, Etude expérimentale de l'hydrodynamique d'un écoulement turbulent à surface libre sur fond rugueux à faible submersion, Institut National Polytechnique de Toulouse, 2015

[9] F. Élie, Le ressaut hydraulique, ACCUEIL, 2009

[10] H. Chanson, Ressaut hydraulique ondulé : mythes et réalités, Department of Civil Engineering, The University of Queensland, Brisbane QLD 4072, Australie, 1995

[11] A. D. Le Thi, F. De Pascalis, G. Umgiesser and W. Wildi, Structure thermique et courantologie du Léman, ARCHIVES DES SCIENCES, 2012

[12] T. Raux, Etude de conditions limites de sortie pour la méthode des éléments finis, Département de génie mécanique, Ecole Polytechnique de Montréal, 2017

[13] A. Jendoubi, Méthodes d'éléments finis pour les interactions fluide-structure, Université Laval, Québec, Canada, 2016